## << Photoshop CS  $>$

<< Photoshop CS >>

13 ISBN 9787115153753

10 ISBN 7115153752

出版时间:1993-1

页数:466

字数:994000

extended by PDF and the PDF

http://www.tushu007.com

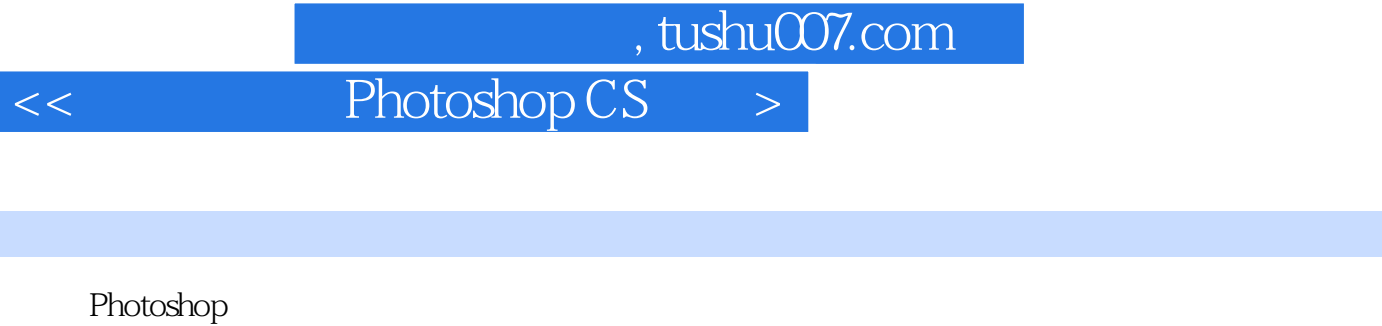

Photoshop

同时还用大量篇幅,剖析了Photoshop中两个最难理解和掌握的"计算"和"应用图像"命令的原理和

Photoshop

Photoshop

Photoshop

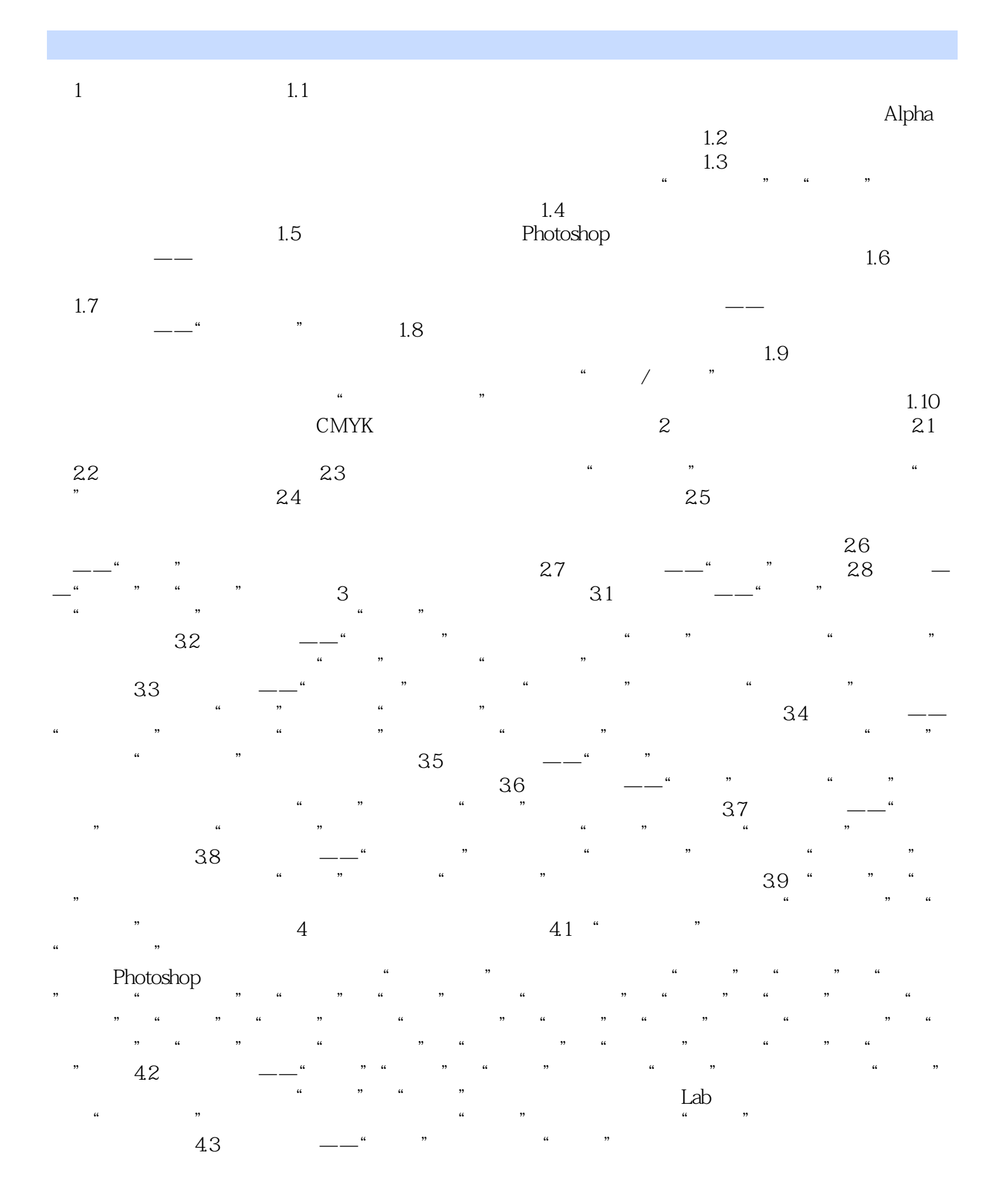

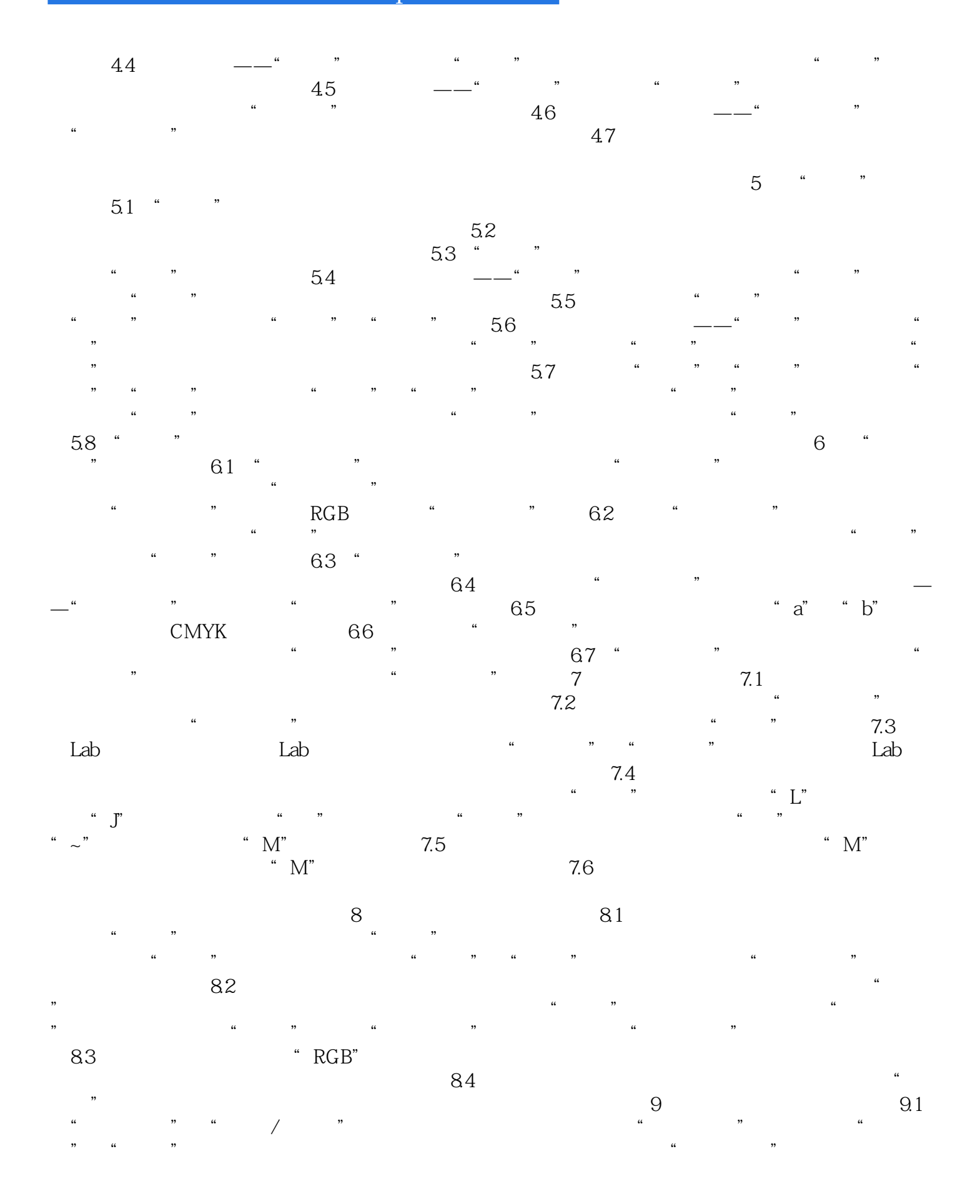

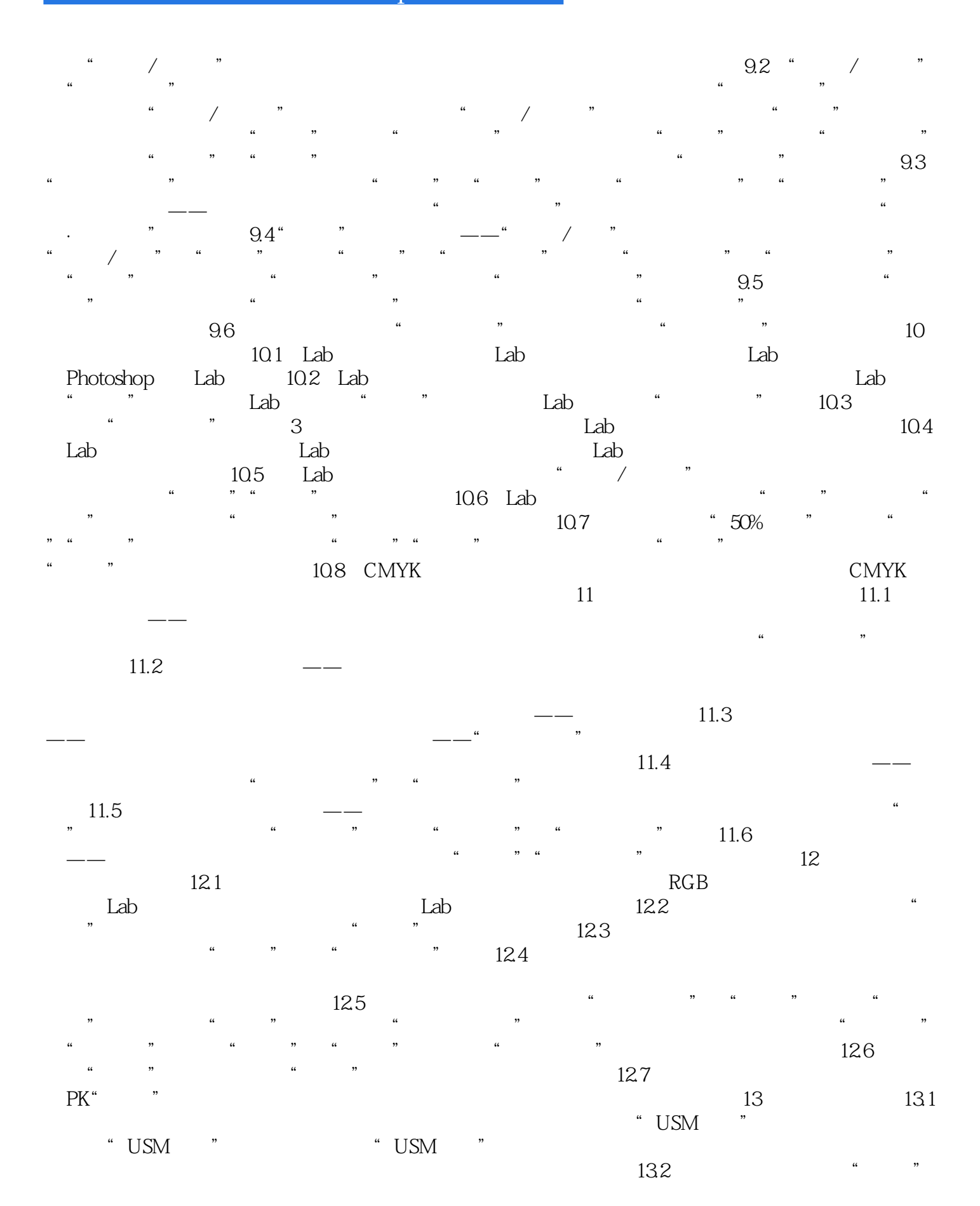

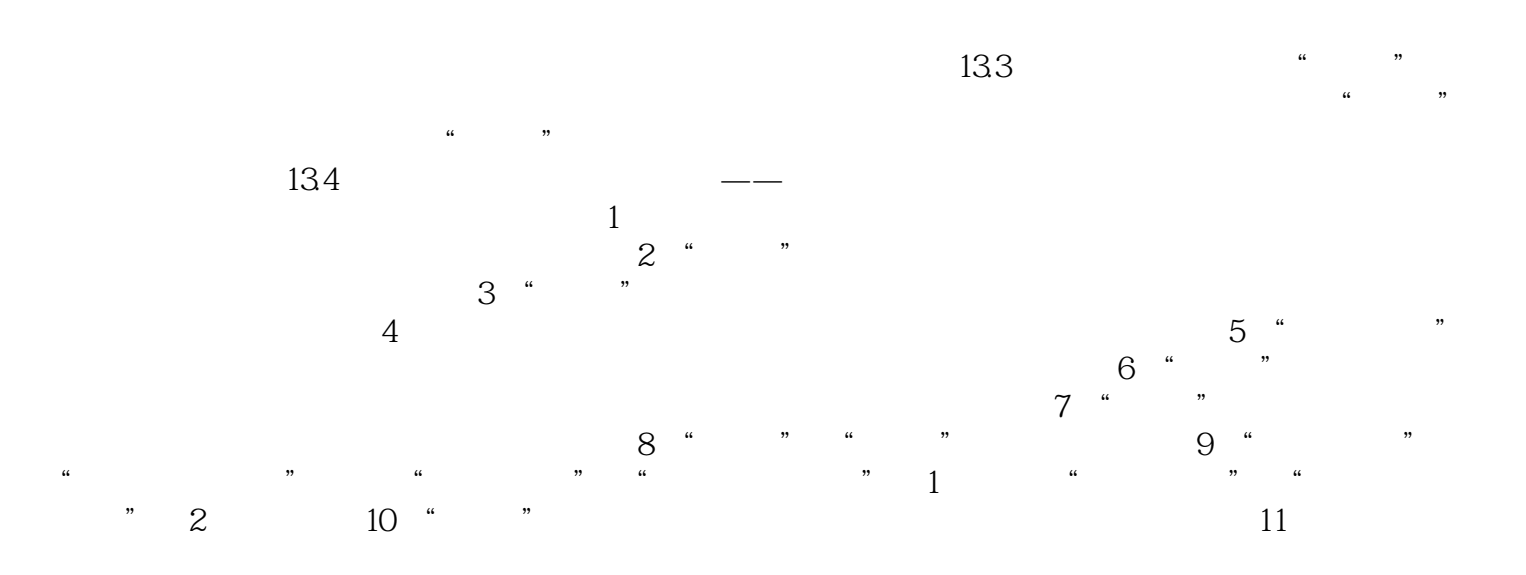

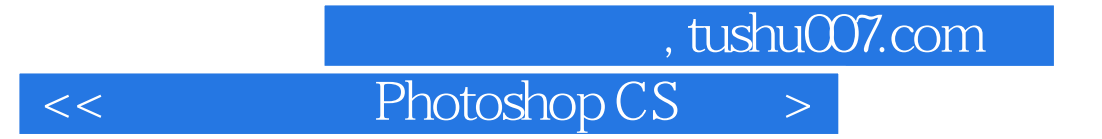

本站所提供下载的PDF图书仅提供预览和简介,请支持正版图书。

更多资源请访问:http://www.tushu007.com